#### Arquitetura TCP/IP Nível de Aplicação (HTTP, SMTP, FTP & DNS)

Prof. Helber Silva

# Roteiro

- Introdução
- Protocolo HTTP
- Protocolo SMTP
- Protocolo FTP
- Protocolo DNS
- Conclusão

# Introdução

- Desenvolvimento de aplicações é uma motivação para o uso de redes
- Aplicação de rede representa um par de processos que enviam mensagens entre si usando uma rede
	- Correio eletrônico, bate-papo, e a maior de todas: a *World Wide Web* (WWW), conhecida apenas por Web
- A Web permite o acesso a documentos de hipertexto (texto em formato digital) espalhados mundo afora
	- Compara-se, em importância, a invenções como o telefone, o rádio e a TV. Diferentemente dos dois últimos, porém, a Web funciona sob demanda

# Arquiteturas de Aplicação de Rede

- Determina *como* a aplicação é organizada nos **sistemas finais** (máquinas que executam as aplicações)
	- Independe da arquitetura da rede, i.e, assume-se uma infraestrutura que provê serviços à aplicação
- Arquiteturas de aplicação de rede conhecidas
	- Cliente-servidor
	- Par a par (*peer to peer* ou P2P)

# Arquiteturas de Aplicação de Rede

- Arquitetura Cliente-Servidor
	- Uma máquina, chamada *servidor*, atende a requisições de (possivelmente) muitas outras máquinas, chamadas *clientes*
	- Exemplo: um servidor Web (aplicação servidor) atende requisições de páginas de navegadores (aplicação cliente) instalados em outras máquinas
	- Servidores Web conhecidos: Apache e Microsoft Internet Information Server

# Objetos Web

• Conteúdo da Web é estruturado em *objetos Web*

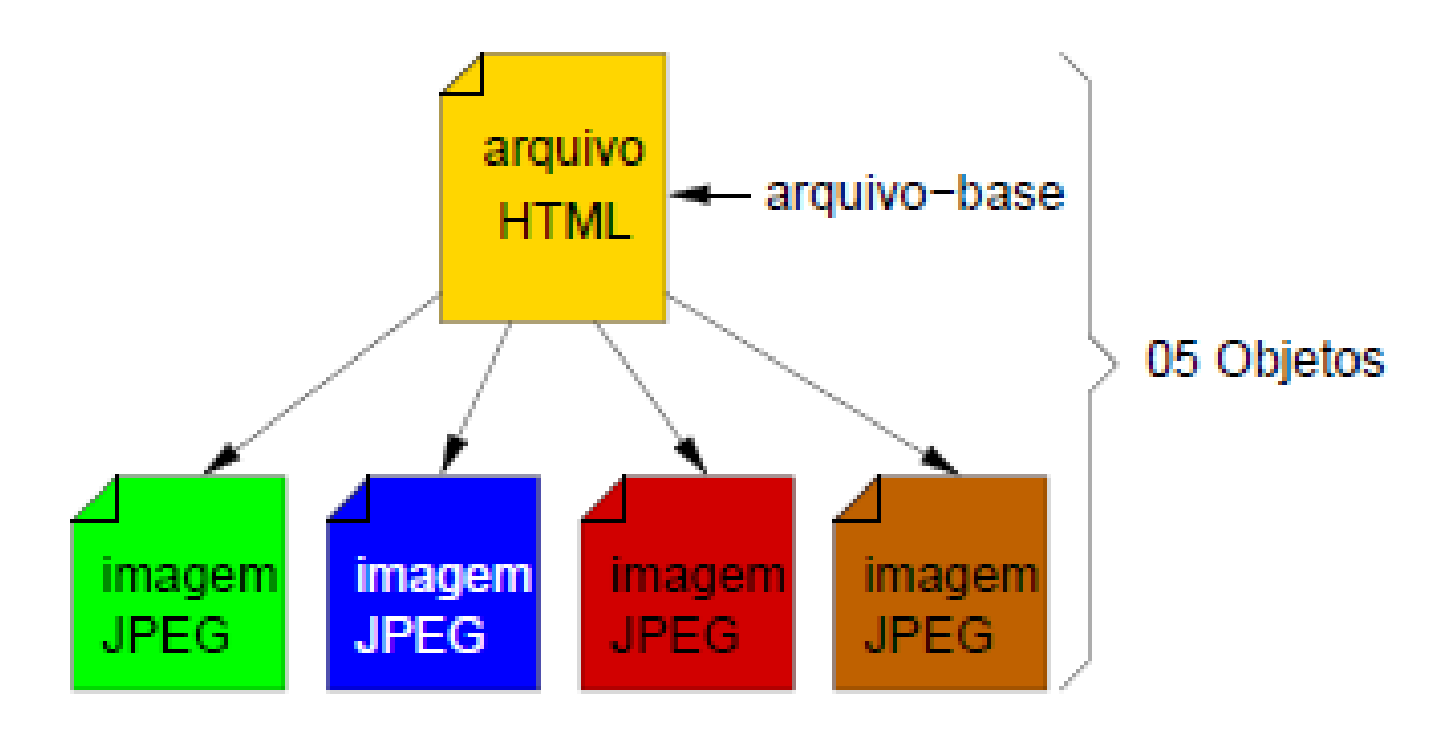

# Objetos Web

- Acesso via URL (*Universal Resource Locator*)
- Exemplo:

www.ifrn.edu.br/docente/alguem.jpg

– www.ifrn.edu.br nome do *host* (hospedeiro)

 $-$ /docente/alguem.jpg  $\rightarrow$  caminho do objeto

# Protocolos do nível de aplicação

- Responsáveis pela definição de:
	- Tipos de mensagens trocadas pelos processos
	- Sintaxe (estrutura) das mensagens
	- Semântica (significado) das mensagens
	- Regras de envio, recepção e resposta de mensagens

- HTTP é acrônimo de *HyperText Transfer Protocol*
- Usado na transferência de objetos Web

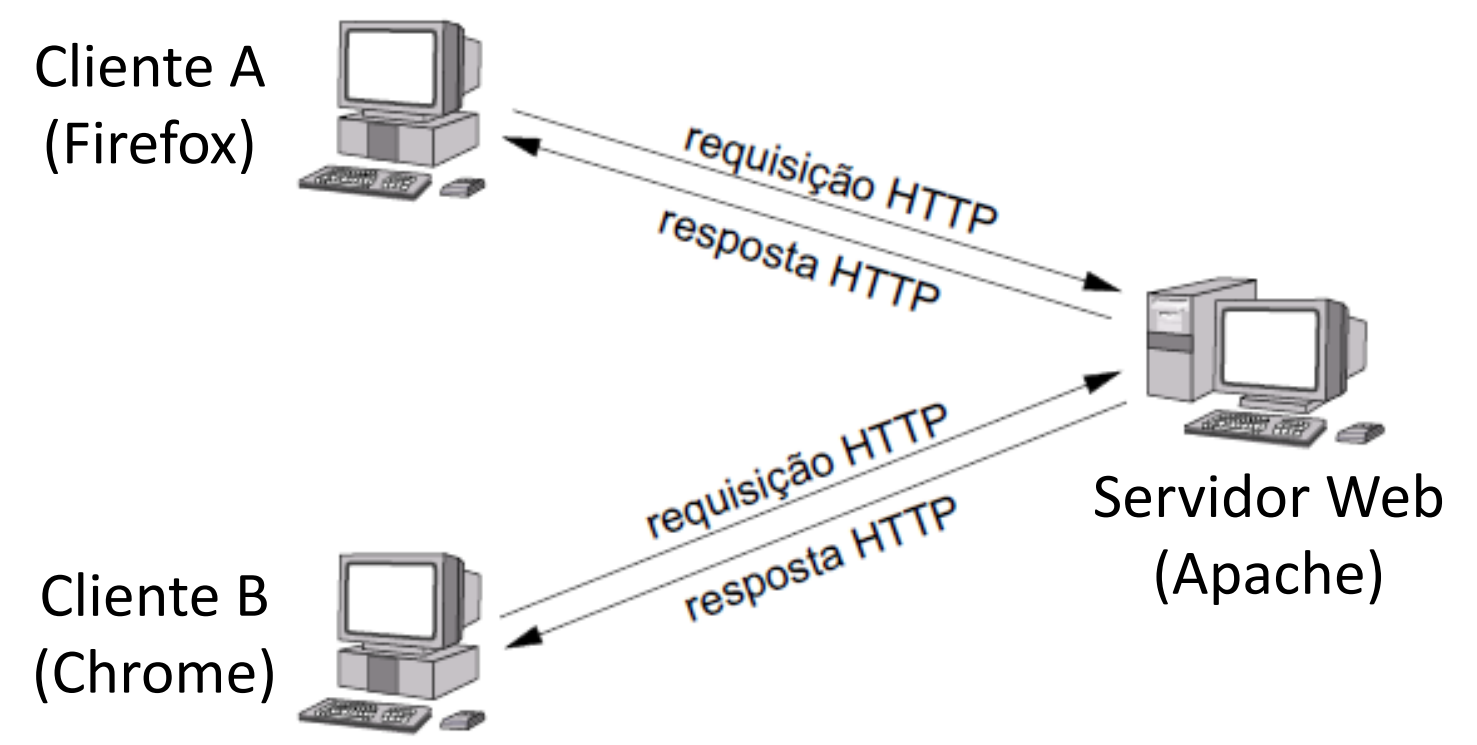

- Processo de requisição-resposta no modelo cliente servidor
	- Cliente (p. ex, navegador) envia mensagem de requisição de objetos web
	- Servidor envia mensagem de resposta, possivelmente com os objetos web requisitados pelo cliente
- Usa os serviços de entrega do protocolo TCP (*Transmission Control Protocol*) no nível de transporte
	- TCP garante a entrega dos dados entre as aplicações
	- Servidor HTTP usa a **porta 80** do TCP
	- Porta: identifica o ponto final de comunicação no sistema operacional de um computador

- Há atualmente duas versões: o HTTP/1.0 (RFC 1945) e o HTTP/1.1 (RFC 2616)
	- RFC (*Request For Comments*) descreve os padrões de cada protocolo da Internet
- A diferença entre o HTTP/1.0 e o HTTP/1.1 é que o primeiro usa **conexões TCP transientes**, enquanto o último faz uso de **conexões TCP persistentes**

#### Conexões Transientes x Persistentes

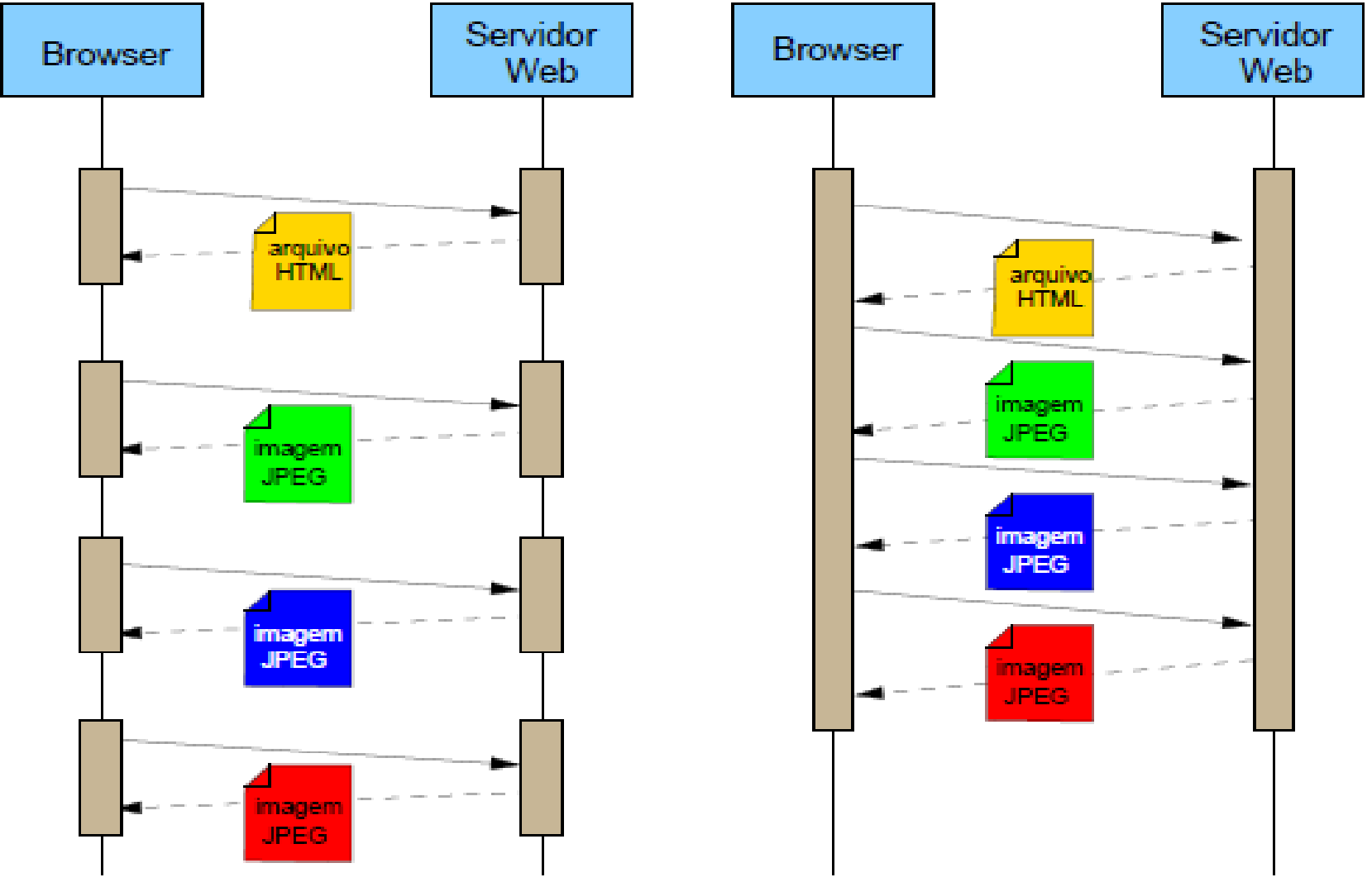

# Requisição HTTP

- Exemplo típico
- GET /someDir/page.html HTTP/1.1
- Host: www.someSchool.edu
- Connection: close
- User-agent: Mozilla/4.0

Accept-language: fr

# Formato da Requisição HTTP

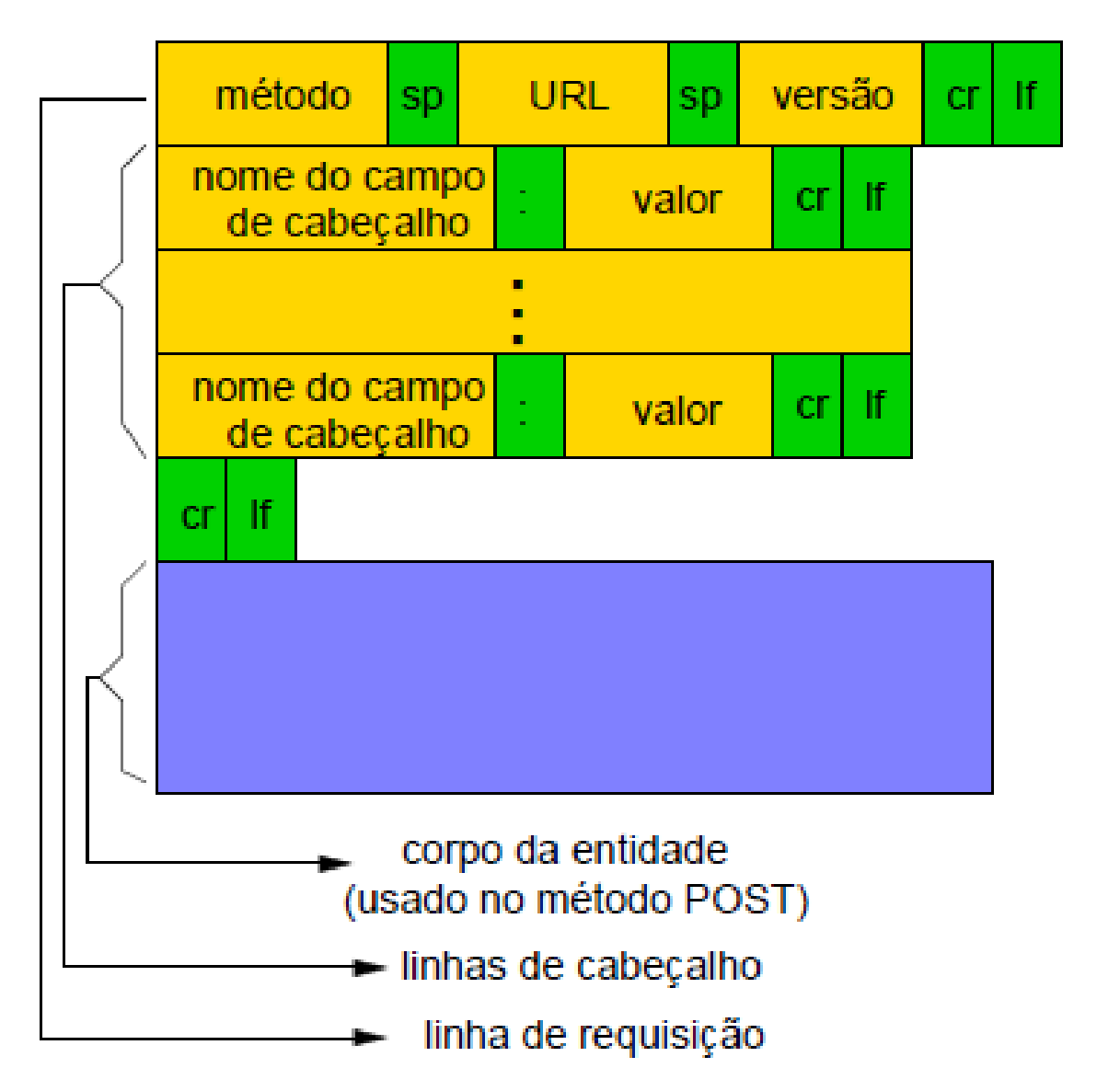

#### Resposta HTTP

• Exemplo típico

HTTP/1.1 200 OK

Connection: close

- Date: Thu, 06 Aug 1998 12:00:15 GMT
- Server: Apache/1.3.0 (Unix)

Last-Modified: Mon, 22 Jun 1998 09:23:24 GMT

Content-Length: 6821

Content-Type: text/html

(data data data data data ...)

#### Formato de Resposta HTTP

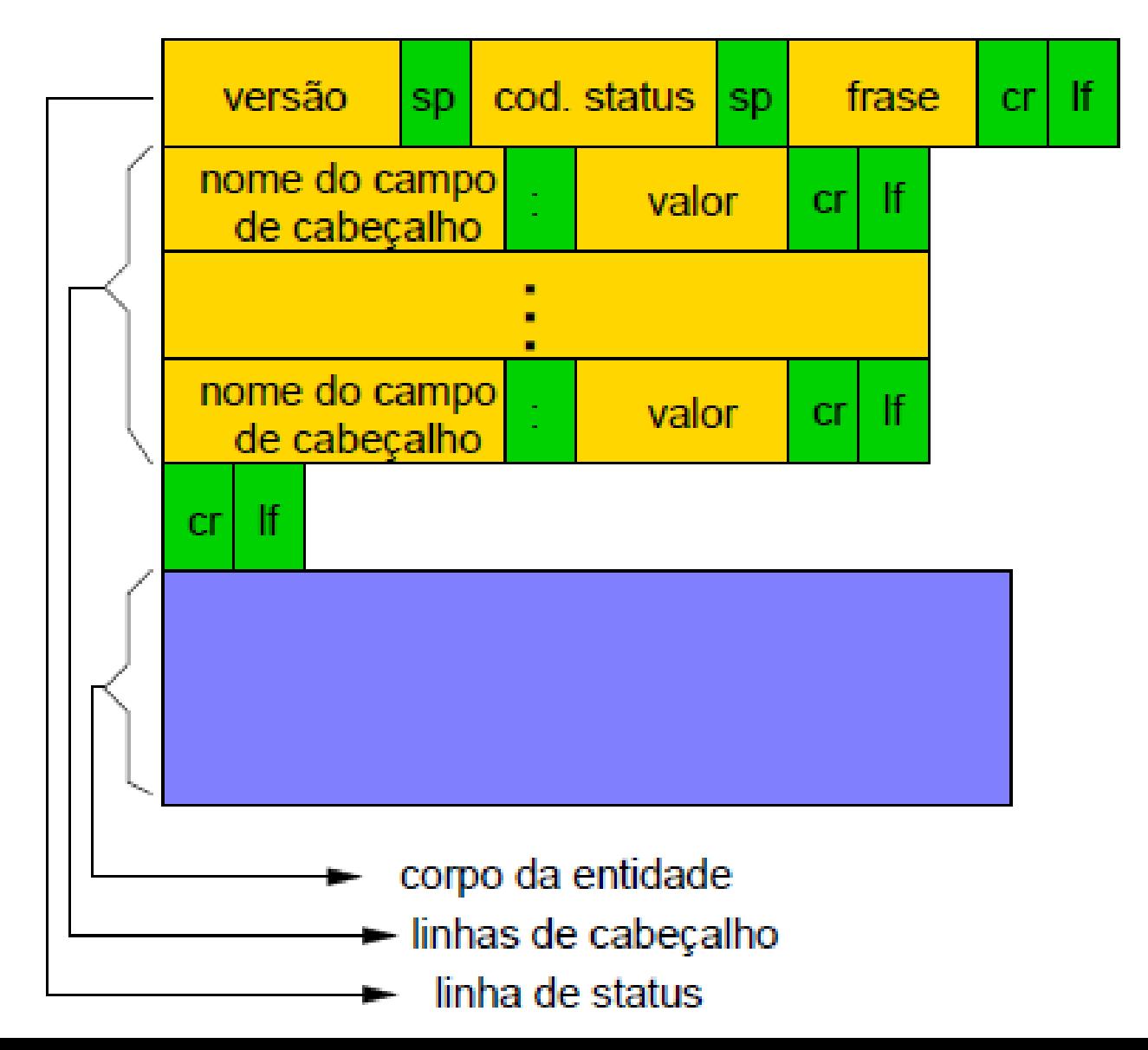

#### Códigos de Status de Respostas HTTP

- 1xx: informação. Ex.: 100 Continue  $\rightarrow$  o servidor concorda em atender a requisição do cliente
- $\bullet$  2xx: sucesso. Ex.: 200 OK  $\rightarrow$  requisição bemsucedida; 204 No Content  $\rightarrow$  sem conteúdo
- 3xx: redirecionamento. Ex.: 301 Moved Permanently  $\rightarrow$ a página foi removida
- 4xx: erro do cliente. Ex.: 404 Not Found  $\rightarrow$  página não encontrada
- 5xx: erro no servidor. Ex.: 500 Internal Server Error  $\rightarrow$  erro interno no servidor; 503 Service Temporarily Unavailable  $\rightarrow$  tente mais tarde

- É considerado um protocolo **sem estado**
	- Não mantém informações prévias de requisições HTTP
	- Respostas HTTP são enviadas tantas vezes forem recebidas requisições HTTP de um mesmo cliente

# *Cookies*

- Os famosos "biscoitinhos"...
- Arquivos gravados no hospedeiro do cliente HTTP para armazenar a informação de clientes (persistência de comunicações usando o protocolo HTTP)
- Tamanho: 4KB (pequeno); quantidade de campos: até 5
- Exemplo

toms-casino.com / CostumerID=457793521 15-10-02 17:10 Yes

### Funcionamento dos *Cookies*

- 1. Cliente HTTP (navegador) envia uma mensagem de requisição HTTP a um servidor HTTP (servidor web)
- 2. Servidor HTTP envia uma mensagem de resposta HTTP (com o *cookie* atribuído) para o cliente HTTP
- 3. Cliente HTTP envia nova requisição HTTP juntamente com o *cookie* recebido

# Funcionamento dos *Cookies*

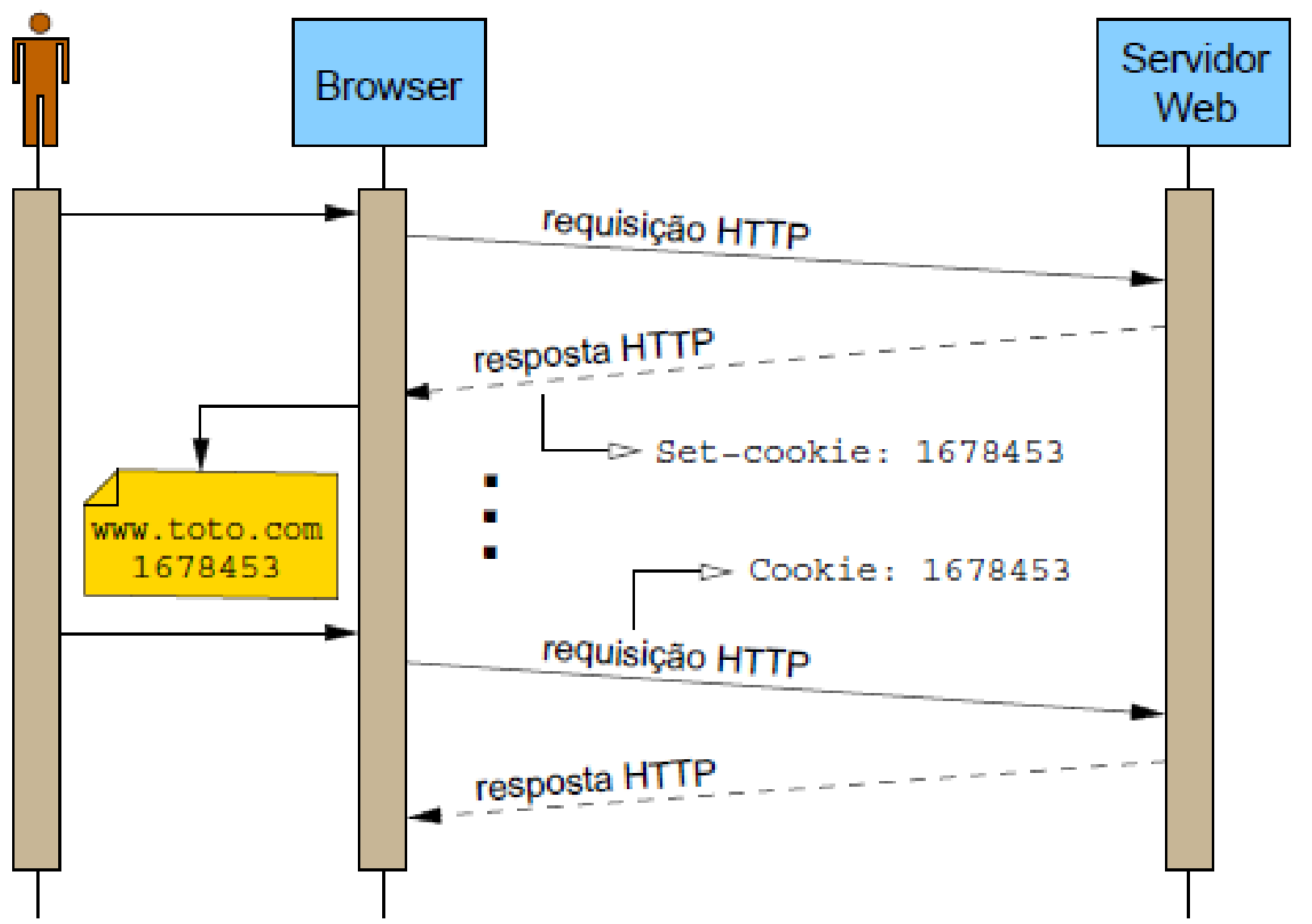

# *Cache* Web

- Grande parte do tráfego de dados (pacotes) na Internet é proveniente da Web
- *Cache* Web é uma estratégia para reduzir o tráfego de dados (e o tempo de resposta para os clientes) devido acesso à Web
- Tipicamente instalado por um ISP (p. ex., em universidades ou ambientes residenciais)
- Pode ser implementada de duas formas:
	- No Cliente HTTP (navegador)
		- Usando GET Condicional
	- Na rede
		- Usando um servidor *proxy* web

#### GET Condicional (If-modified-since)

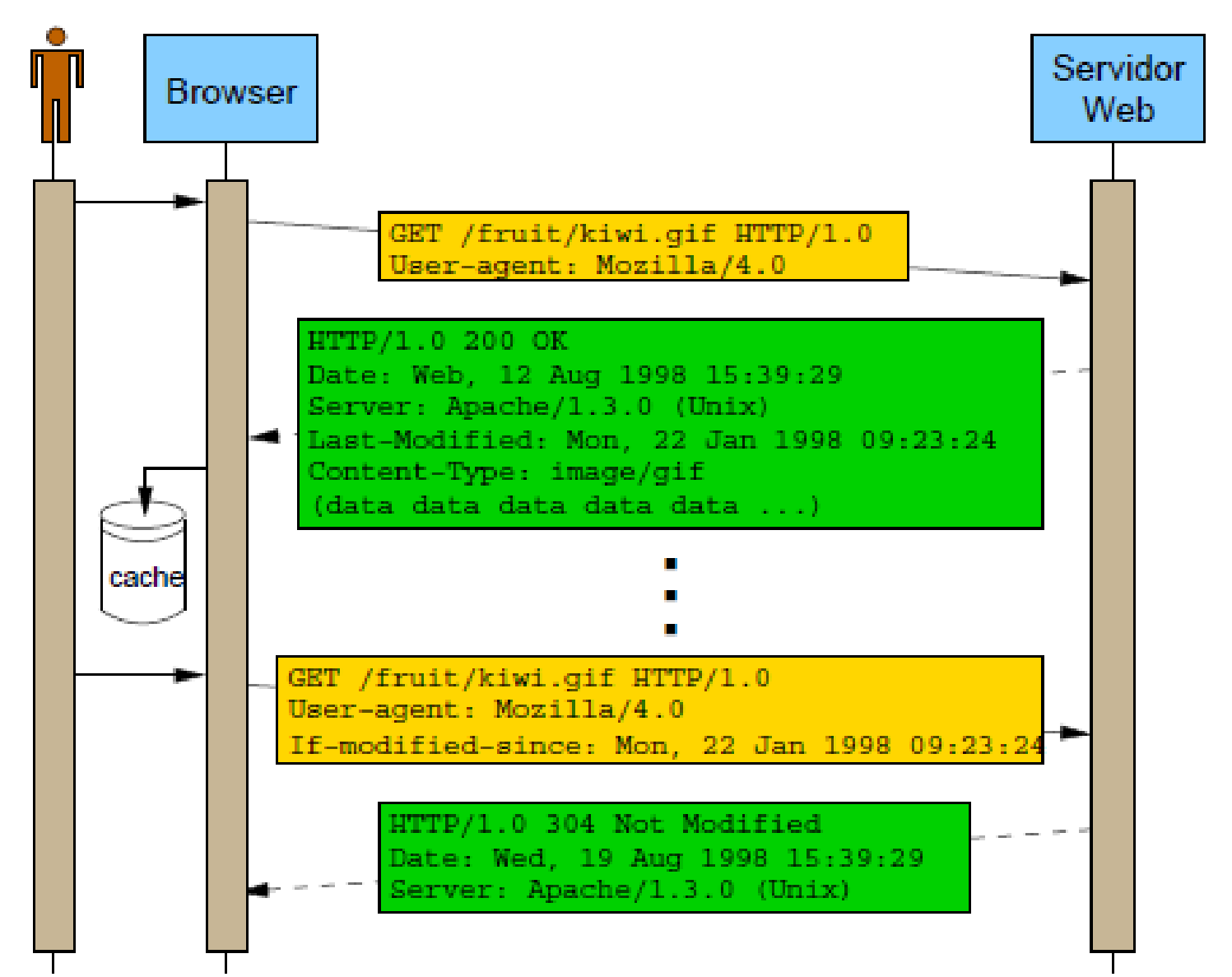

#### Servidor *Proxy* Web

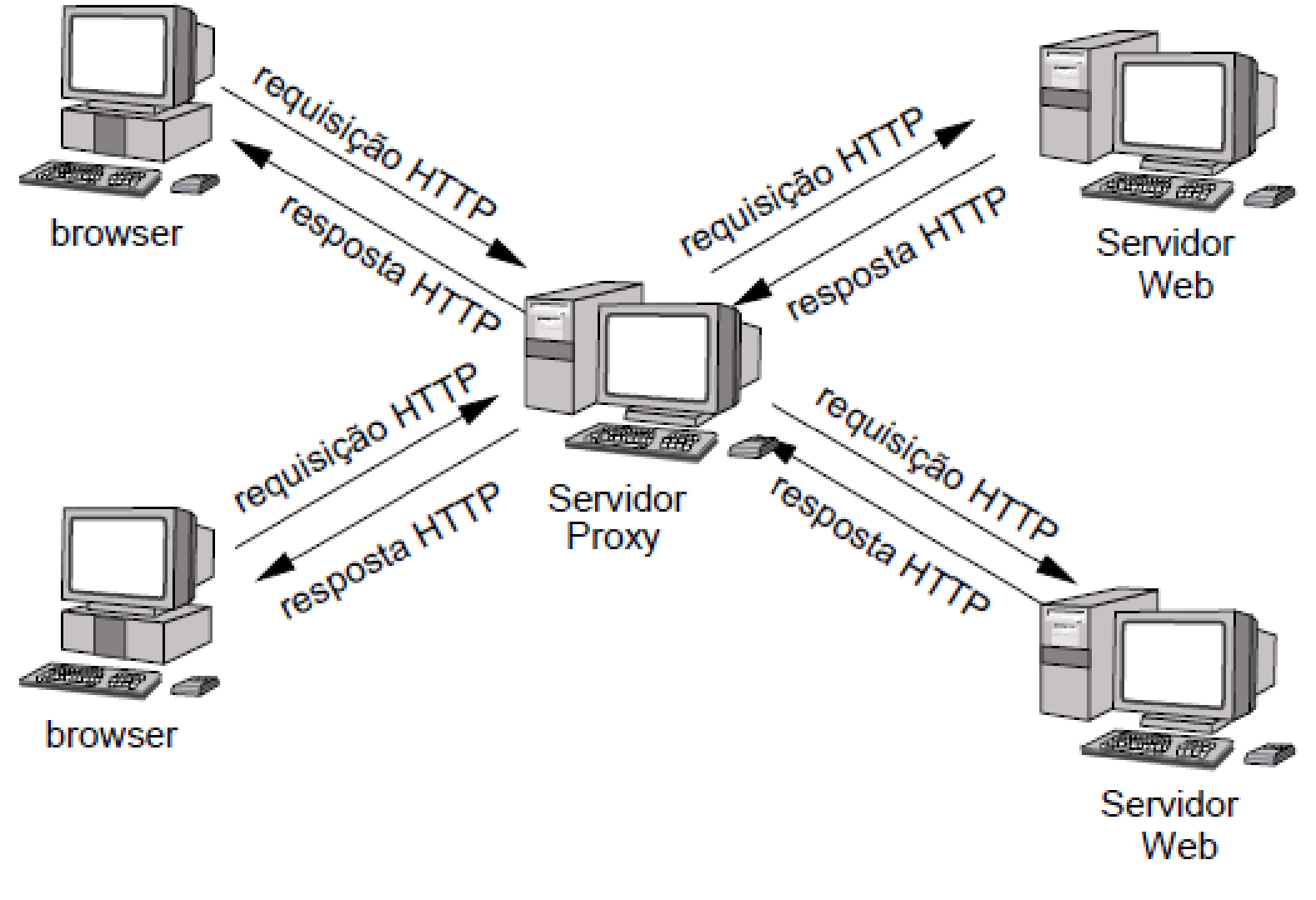

#### Correio Eletrônico

### Correio Eletrônico

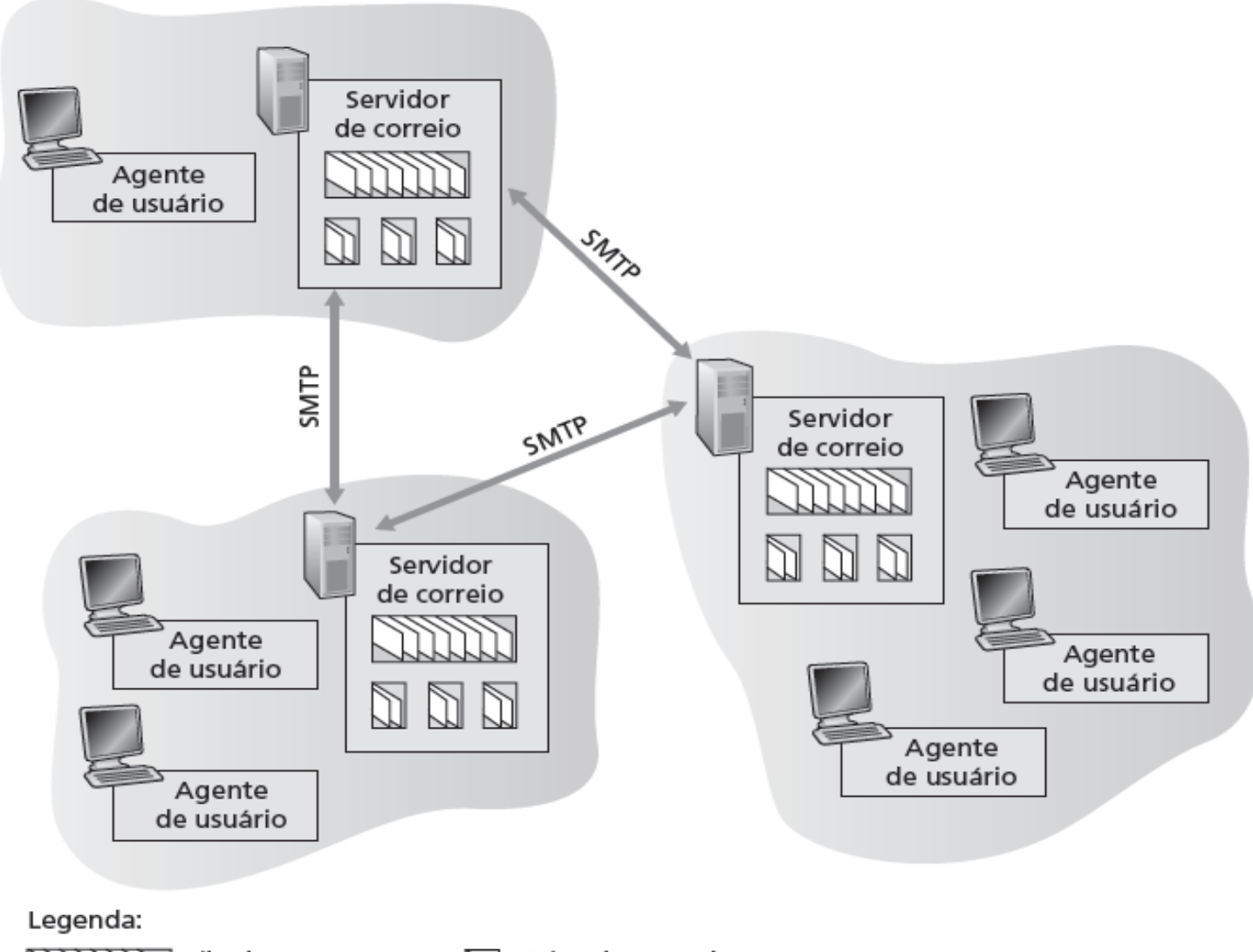

# Correio Eletrônico

- Modo de comunicação assíncrono
- Componentes do sistema de correio eletrônico
	- UAs (*User Agents –* Agentes de Usuário)
	- MTAs (*Message Transfer Agents –* Agentes de Transferência de Mensagens)
- Exemplos de UAs
	- Interface gráfica (Outlook, Thunderbird)
	- Interface texto (mail, pipe)
- MTA é o Servidor de Correio Eletrônico

### Protocolo SMTP

- *Simple Mail Transfer Protocol*
	- Especificado na RFC 821 (1982)
- Trata-se de um protocolo para **envio de informações**
- Utiliza o **TCP (porta 25)** como protocolo (do Nível) de **Transporte**
- Restringe as mensagens ao formato ASCII, de 7 bits – *American Standard Code for Information Interchange*
- No endereço nome@dominio.com.br:
	- nome representa uma caixa de correio
	- dominio.com.br representa o computador onde a caixa postal está localizada

# Funcionamento do SMTP

- Uma mensagem de correio eletrônico de Alice para Bob:
- 1. Alice usa seu UA para redigir a mensagem para Bob
- 2. UA de Alice envia a mensagem para seu MTA (enfileiramento)
- 3. *Cliente* SMTP (no MTA de Alice) abre uma conexão TCP (porta 25) para um *Servidor* SMTP (no MTA de Bob)
- 4. Após alguma apresentação, *Cliente* SMTP envia a mensagem de Alice na conexão TCP
- 5. No MTA de Bob, o *Servidor* SMTP recebe a mensagem e a coloca na caixa postal dele
- 6. Bob chama seu UA para ler a mensagem (quando conveniente), usando um protocolo de acesso ao correio, como POP3, IMAP ou HTTP (nos navegadores)

### Funcionamento do SMTP

• Uma mensagem de correio eletrônico de Alice para Bob (*graficamente*):

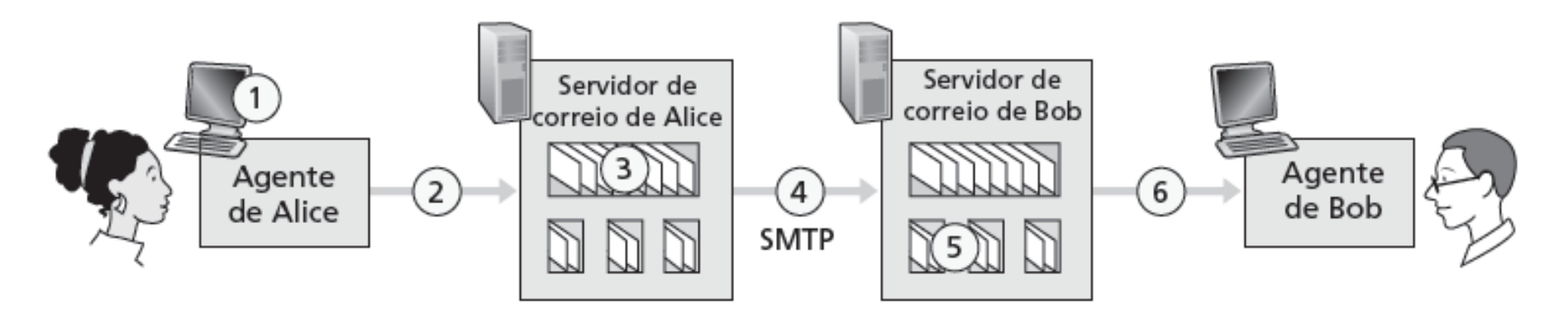

Legenda:

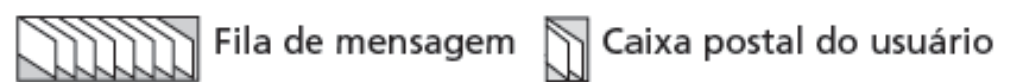

### Características do SMTP

• Múltiplos destinatários em um *mesmo* servidor

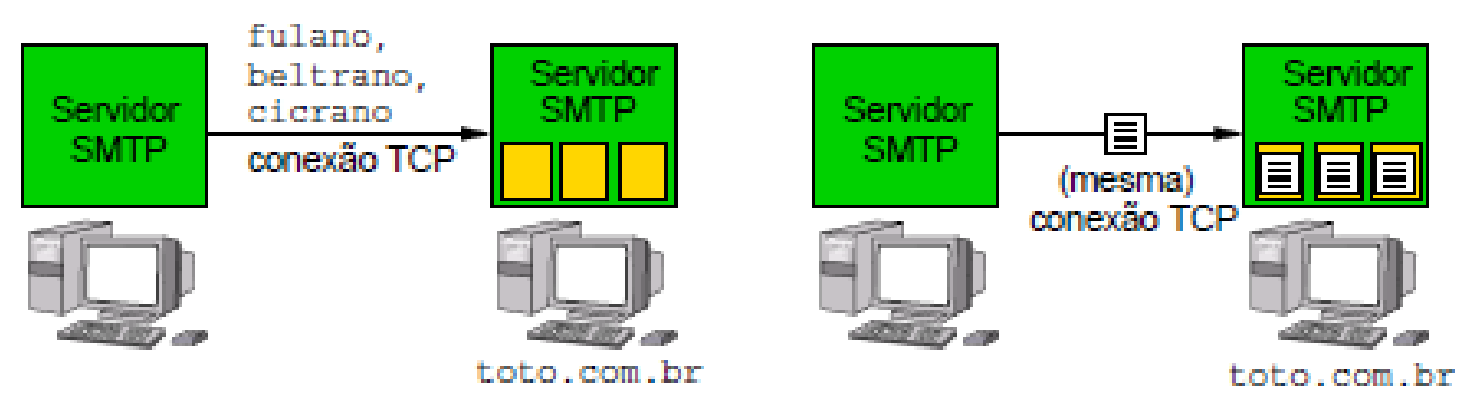

• "Explodidor" de mensagens de correio

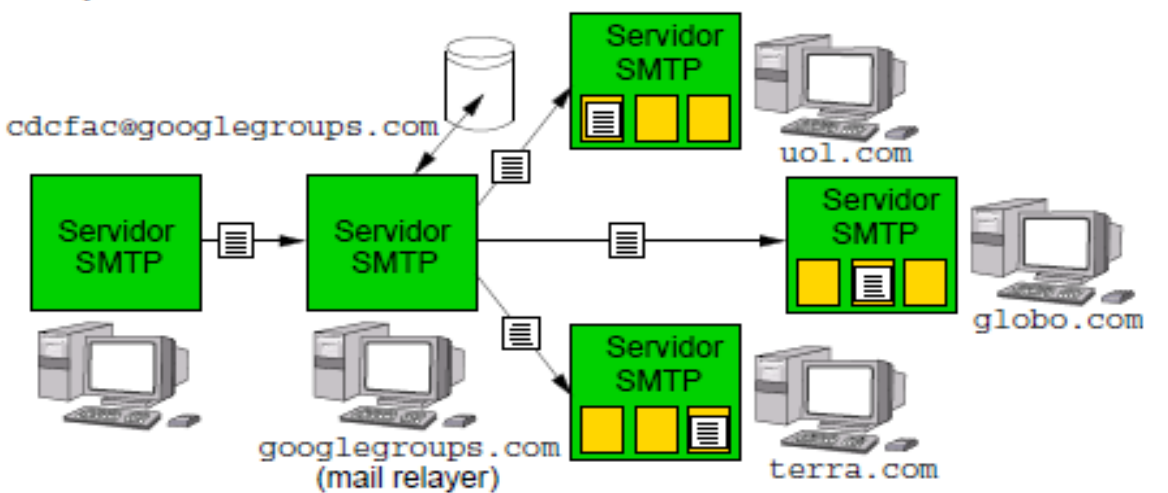

# Formato das Mensagens SMTP

- Formato básico das mensagens de correio é definido na RFC 822
- Conteúdo era restrito (inicialmente) a mensagens codificadas em ASCII
- Exemplo de mensagem de correio:

From: alice@alpha.fr

To: bob@bravo.edu

Subject: Quadro de Monet.

# Exemplo de Troca de Mensagens

Cliente SMTP (C:) no MTA (alpha.fr) de Alice envia dados para Servidor SMTP (S:) no MTA (bravo.edu) de Bob

- S: 220 bravo.edu
- C: HELO alpha.fr
- S: 250 Hello alpha.fr, pleased to meet you
- C: MAIL FROM: <alice@alpha.fr>
- S: 250 alice@alpha.fr ... Sender ok
- C: RCPT TO: <bob@bravo.edu>
- S: 250 bob@bravo.edu ... Recipient ok
- C: DATA
- S: 354 Enter mail, end with "." on a line by itself
- **C: Bom dia, Bob. Tudo bem contigo?**
- $C:$  .
- S: 250 Message accepted for delivery
- C: QUIT
- S: 221 bravo.edu closing connection

# Cabeçalhos MIME

- MIME (*Multi purpose Internet Mail Extensions*)
- Cabeçalhos definidos nas RFCs 2045 e 2046
- Usados em mensagens multimídia ou mensagens não codificadas em ASCII
- Exemplo:

```
From: alice@alpha.fr
To: bob@bravo.edu
Subject: Quadro de Monet.
MIME-Version: 1.0
Content-Transfer-Encoding: base64
Content-Type: image/jpeg
(dados codificados em base64....
................................
```
...(dados codificados em base64) 34

#### Entrega final da mensagem de correio

• Considera o modo de comunicação assíncrono (conectividade sob demanda dos usuários)

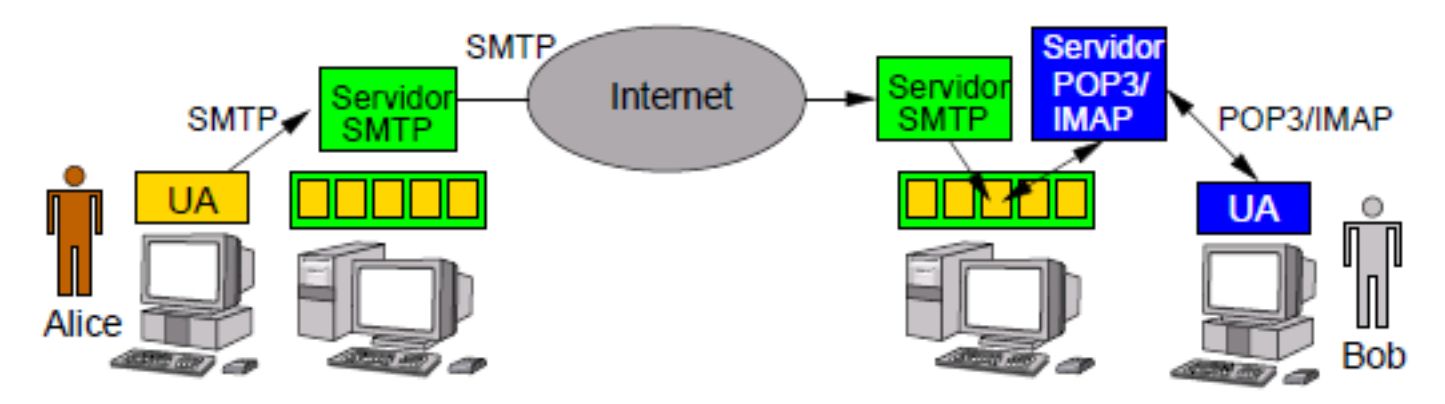

- Protocolos usados na entrega final
	- POP3 (*Post Office Protocol version* 3)
	- IMAP (*Internet Message Access Protocol*)

### Protocolo POP3

- Definido na RFC 1939
- Usa o TCP como protocolo (do nível) de transporte
	- Porta 110 TCP
- UAs descarregam usualmente todas as mensagens e esvaziam a caixa de correio

#### POP3: Exemplo de Troca de Mensagens

```
telnet mailServer 110
+OK POP3 server ready
user alice
+OKpass toto
+OK user successfully logged on
C: list
S: 1498S: 2912C: retr 2
S: .
                         S: (bla bla ...C: retr 1S: . . . . . . . . . . . . . . . . .
S: (bla bla \ldots| S: ......... bla)
S: \ldots \ldots \ldots bla) | C: dele 2
                        C: quit
S: .
C: dele 1
                         S: +OK POP3 server signing off
```
### Protocolo IMAP

- Definido na RFC 2060
- Usa o TCP como protocolo (do nível) de transporte
	- Porta 143 TCP
- Assume que as mensagens permanecerão indefinidamente no servidor
- Permite criar, destruir e manipular várias caixas de correio no servidor

# Webmail

- UA é o navegador do cliente
- Exemplos de serviços Webmail – Hotmail, Yahoo! Mail, Gmail, etc.
- Mensagens são **enviadas** para os servidores de email e **retiradas** deles usando o protocolo **HTTP**
- Os servidores (MTAs), contudo, continuam a se comunicar entre si usando o protocolo SMTP

#### Transferência de arquivos

### Transferência de Arquivos

- FTP (*File Transfer Protocol*)
	- Especifica a transferência de arquivos de um hospedeiro local para um servidor remoto
	- Definido na RFC 959

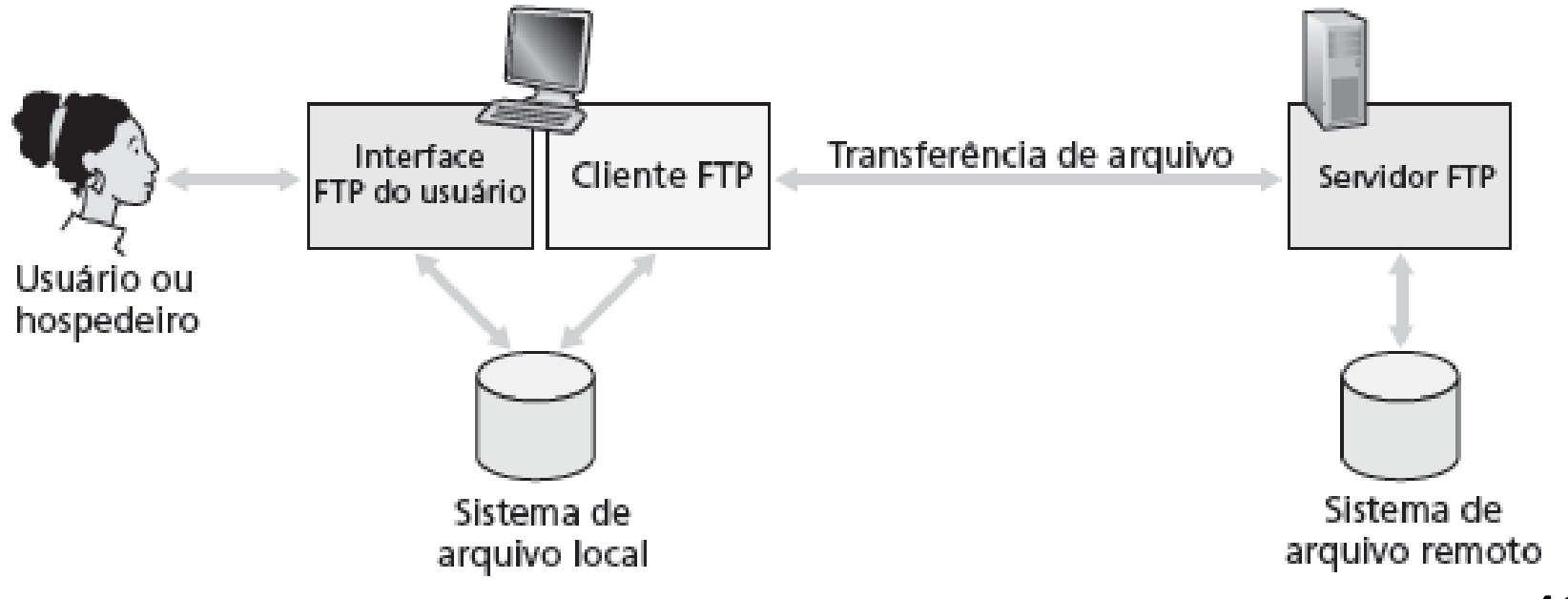

# Transferência de Arquivos

- Alice quer transferir arquivo do seu hospedeiro local para um servidor remoto:
	- 1. Alice interage com o FTP usando agente de usuário FTP, fornecendo nome do hospedeiro remoto
	- 2. Cliente FTP do hospedeiro local estabelece conexão TCP com o servidor FTP (remoto)
	- 3. Alice fornece sua identificação e senha (via conexão TCP já aberta com o servidor)
	- 4. Após autorizado pelo servidor, Alice copia um ou mais arquivos armazenados no sistema de arquivo local para o sistema de arquivo remoto (ou viceversa)

# Transferência de Arquivos

- Protocolo FTP usa **dois tipos de conexão TCP**:
	- Uma conexão de **controle** (TCP persistente, porta 21) durante toda a sessão FTP
	- Uma conexão de **dados** (TCP transiente, porta 20) para cada transferência de arquivo
- Conexão de controle separada da conexão de dados (mensagens de controle "fora da banda")

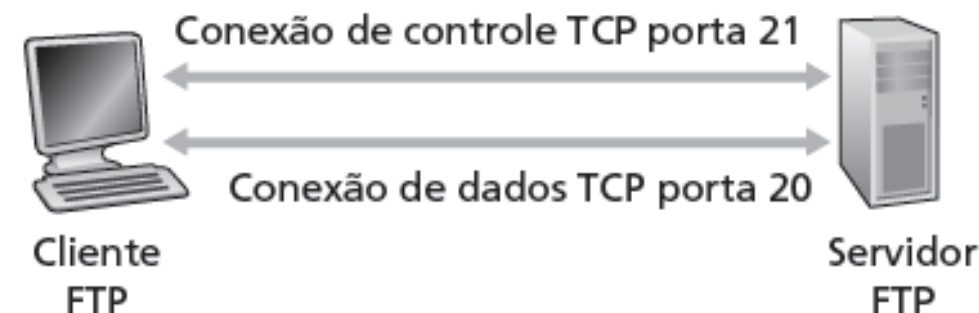

# Modos de Operação FTP

- Modo de operação corresponde ao comportamento do **Servidor FTP** na abertura da **conexão de dados**
	- Pode ser ativo (*padrão*) ou passivo
	- No modo ativo, o Servidor FTP abre a conexão de dados TCP com o cliente FTP
	- No modo passivo, o Cliente FTP abre a conexão de dados com o servidor FTP
- O FTP **mantém o estado** do cliente
	- Monitora o diretório corrente do usuário no diretório remoto no servidor

#### FTP: Modo Ativo

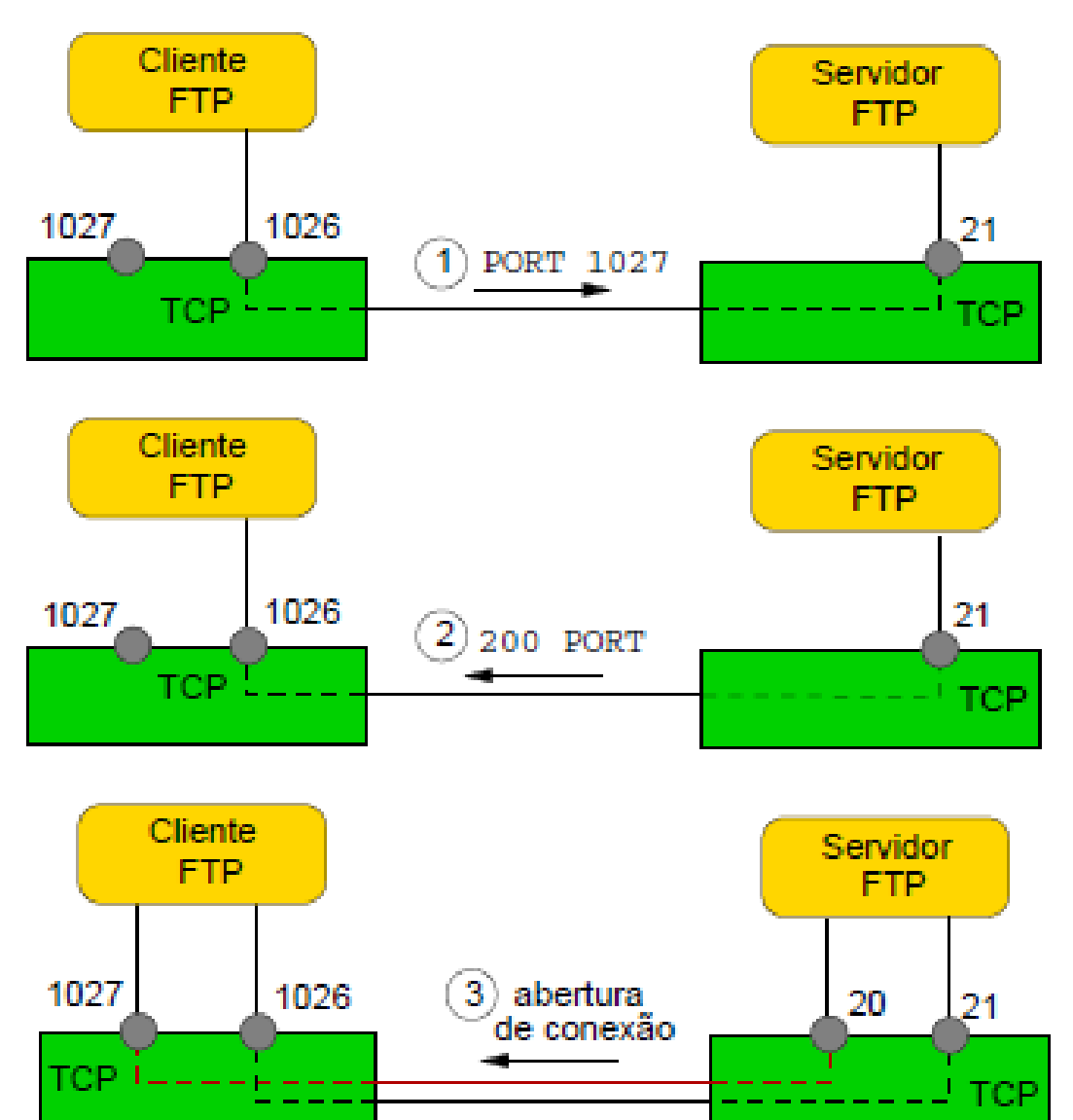

#### FTP: Modo Passivo

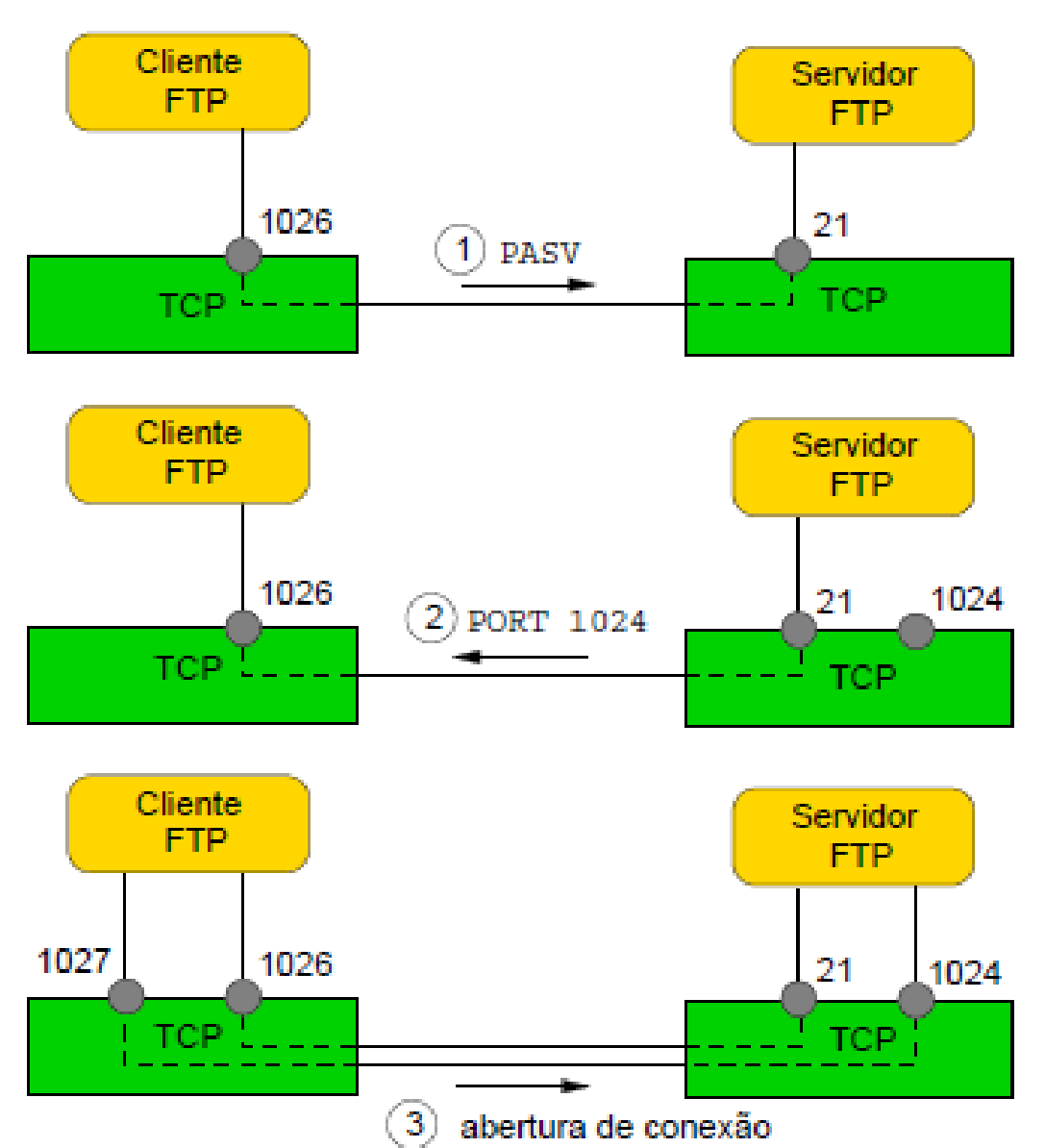

46

#### Endereçamento de máquinas

# Endereçamento de máquinas

#### • Endereços IP

- Usados pelo protocolo IP (*Internet Protocol*) no nível de rede para realizar o serviço de roteamento
- Possuem comprimento fixo e são estruturados hierarquicamente
- Humanos preferem nomes, enquanto equipamentos intermediários na rede (roteadores) preferem endereços IP

– Como acomodar essas preferências?

# Serviço DNS

- DNS (*Domain Name Service –* Sistema de Nomes de Domínio)
	- Serviço de diretório que mapeia *hostnames* para endereços IP na Internet
	- Especificado nas RFCs 1034 e 1035
	- Representa um banco de dados distribuído, seguindo uma hierarquia de servidores de nomes (servidores DNS), e um protocolo de nível de aplicação que permite que hospedeiros consultem o banco de dados distribuído
	- Protocolo DNS usa a **porta 53** do **protocolo UDP** (*User Datagram Protocol*) no nível de transporte

# Funcionamento do DNS

- Usado por outros protocolos de nível de aplicação (p. ex., HTTP, SMTP, FTP)
- Exemplo: navegador requisita o URL www.ifrn.edu.br
- 1. Hospedeiro do usuário executa lado cliente do DNS
- 2. Navegador (cliente HTTP) extrai URL (*hostname*) da requisição HTTP e o repassa ao lado cliente da aplicação DNS
- 3. Cliente DNS envia consulta contendo o *hostname* ao servidor DNS
- 4. Servidor DNS envia resposta ao cliente DNS contendo o endereço IP associado ao *hostname*
- 5. Cliente DNS repassa o endereço IP ao navegador, que pode então abrir uma conexão TCP com o servidor HTTP localizado naquele endereço IP 60

#### Funcionamento do DNS

• Note que o uso do DNS acrescenta atraso (devido tráfego de mais mensagens de controle) em uma sessão HTTP

– Passos 3 e 4 do exemplo anterior

# Conclusão

- Protocolo HTTP é usado na transferência de objetos Web
	- Mensagens: Requisição HTTP e Resposta HTTP
	- *Cache* Web busca reduzir o tráfego de dados
		- GET Condicional (no cliente HTTP)
		- Servidor Proxy (na rede)
- Protocolo SMTP: correio eletrônico
- Protocolo FTP: transferência de arquivos
- Protocolo DNS: tradução de endereços para nomes

#### Perguntas?

helber.silva@ifrn.edu.br